# **МІНІСТЕРСТВО ОСВІТИ І НАУКИ УКРАЇНИ Волинський національний університет імені Лесі Українки Факультет іноземної філології Кафедра прикладної лінгвістики**

# **СИЛАБУС**

нормативного освітнього компонента

# **ІНФОРМАЦІЙНІ ТЕХНОЛОГІЇ**

**підготовки** бакалавра **спеціальності** 035 Філологія

**освітньо-професійної програми** Прикладна лінгвістика. Переклад і комп'ютерна лінгвістика

Луцьк 2023

**Силабус освітнього компонента** «ІНФОРМАЦІЙНІ ТЕХНОЛОГІЇ» підготовки бакалавра, галузі знань 03 ГУМАНІТАРНІ НАУКИ, спеціальності 035 ФІЛОЛОГІЯ, за освітньо-професійною програмою ПРИКЛАДНА ЛІНГВІСТИКА. ПЕРЕКЛАД І КОМП'ЮТЕРНА ЛІНГВІСТИКА.

**Розробники**: Крестьянполь Любов Юріївна, к.т.н., доцент, доцент кафедри прикладної лінгвістики; Линник Юрій Миколайович, к.п.н., доцент, доцент кафедри прикладної лінгвістики.

# **Погоджено**

Гарант освітньо-професійної програми: (Калиновська І. М.)

**Силабус освітнього компонента затверджено на засіданні кафедри прикладної лінгвістики**, протокол № 1 від 31.08.2021 р.

**Силабус освітнього компонента перезатверджено на засіданні кафедри прикладної лінгвістики**, протокол № 1 від 30.08.2023 р.

В. о. завідувача кафедри:  $\alpha \sim \beta$  (Берладин О. Б.)

© Крестьянполь, Л. Ю., © Линник Ю. М., 2023р.

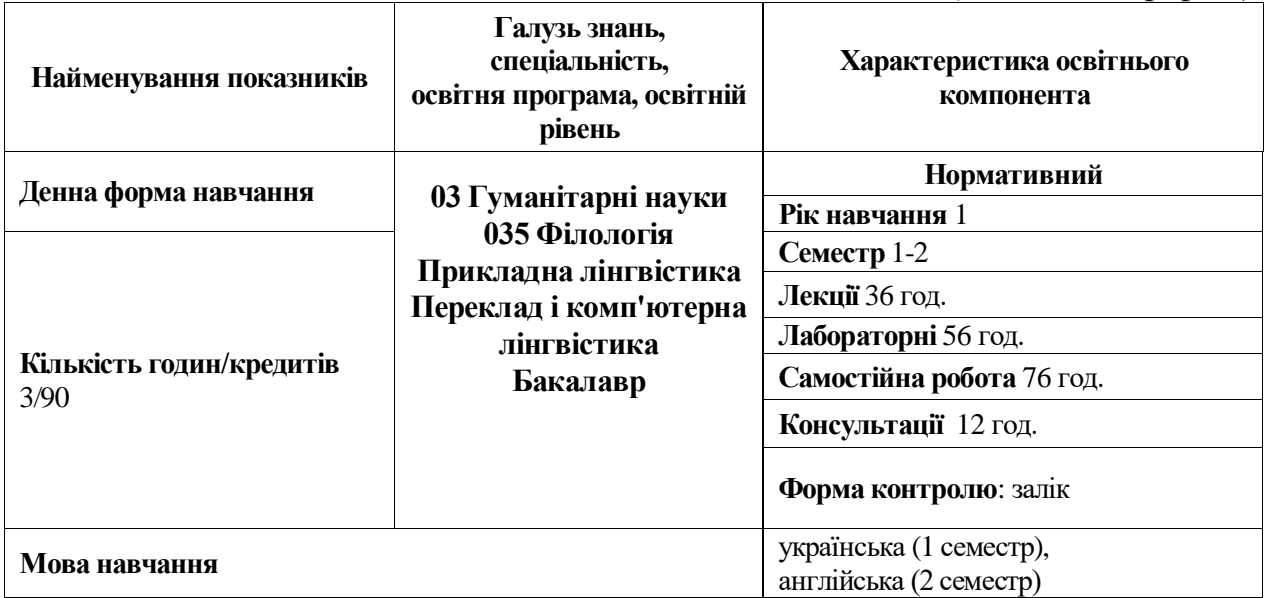

# **І. Опис освітнього компонента**

*Таблиця 1 (Денна форма)*

# *Таблиця 2 (Заочна форма)*

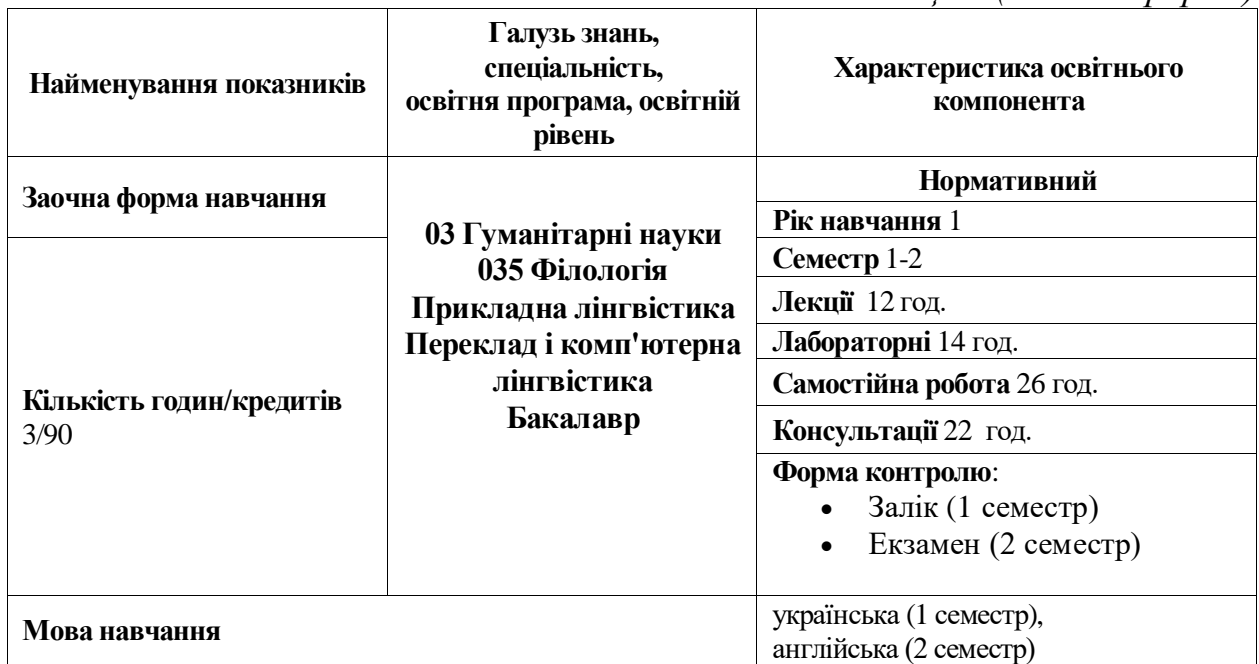

# **ІІ. Інформація про викладачів**

Крестьянполь Любов Юріївна Науковий ступінь: кандидат технічних наук Вчене звання: доцент Посада: доцент Контактна інформація: lkrestyanpol@gmail.com Дні занять: <http://194.44.187.20/cgi-bin/timetable.cgi>

Линник Юрій Миколайович Науковий ступінь: кандидат педагогічних наук Вчене звання: доцент Посада: доцент Контактна інформація: yu.lynnyk@vnu.edu.ua Дні занять: <http://194.44.187.20/cgi-bin/timetable.cgi>

# **ІІІ. Опис освітнього компонента**

## *1. Анотація курсу*

ОК «Інформаційні технології» відноситься до циклу нормативних освітніх компонентів бакалаврів в галузі 03 Гуманітарні науки, 035 Філологія, ОПП Прикладна лінгвістика. Переклад і комп'ютерна лінгвістика. У 1 семестрі предметом вивчення ОК є сучасні інформаційні технології, які використовуються у професійній діяльності філологів.

ОК «Інформаційні технології» складається з лекційних практичних занять та самостійної роботи здобувачів. Самостійна робота здобувачів в аудиторії здійснюється під час практичних занять, на яких пропонується приклади розрахунків, методів моделювання та аналіз даних, що мають відношення до інформаційних систем. Самостійна робота здобувачів поза університетом потребує вивчення літературних джерел, матеріалів лекцій, підготовку до практичних занять.

У 2 семестрі будуть розглянуті основні принципи функціонування та застосування сучасних web-технологій, вивчення та практичне засвоєння методів і засобів створення web-сайтів.

ОК «Інформаційні технології» розроблено таким чином, щоб надати здобувачам освіти необхідні знання для набуття і прикладного використання компетентностей, обов'язкових для того, щоб стати фахівцем із застосування інформаційних технологій у різних галузях сучасного бізнесу, розробки універсальних й спеціалізованих комп'ютерних програм, а також посісти конкурентоздатну позицію на ринку праці.

*Пререквізити (вимоги до початку вивчення):* загальні знання з інформатики та ОК «Англійська мова», що необхідна для опрацювання навчальних матеріалів та розуміння інтерфейсу взаємодії зі спеціальними технологіями та додатками.

*Постреквізити.* До постреквізитів належать ОК навчального плану, спрямовані на підготовку фахівця з комп'ютерної лінгвістики та ІТ, а саме: ОК «Програмування і бази даних», ОК «Інтерактивний веб-дизайн», ОК «Практика навчальна у сфері ІТ».

## *2. Мета і завдання освітнього компонента*

*Мета освітнього компонента:* формування у майбутніх фахівців сучасного рівня інформаційної та комп'ютерної культури, набуття практичних навичок роботи на сучасній комп'ютерній техніці та використання сучасних інформаційних технологій для вирішення різноманітних завдань у практичній діяльності за фахом, ознайомлення студентів із базовими технологіями та інструментами створення веб-сайтів.

*Завдання* вивчення ОК у 1 семестрі визначаються вимогами освітньо-професійної програми підготовки бакалаврів зі спеціальності 035 Філологія, прикладна лінгвістика. Переклад і комп'ютерна лінгвістика і включають придбання загальних (ЗК) та фахових (ФК) компетентностей.

Основними *завданнями* вивчення *освітнього компонента* у 2 семестрі є:

- ознайомитися із поняттям семантичної верстки;
- розглянути основні типи CSS селекторів, їх каскадування та групування;
- здобути навики роботи із блочною моделлю CSS;

 розглянути способи використання об'єктів мультимедіа та зображень на вебсторінках;

 ознайомитися із основними технологіями респонсивної та адаптивної верстки (CSS Grid та CSS Flex);

здобути навики роботи із фреймворком Bootstrap.

У 1 семестрі **soft skills** даного ОК забезпечуються загальними та фаховими компетентностями визначеними Стандартом вищої освіти України: перший (бакалаврський) рівень, галузь знань 03 Гуманітарні науки, спеціальність 035 «Філологія».

У 2 семестрі вивчення ОК «Інформаційні технології» передбачає як формування основних загальних та професійних компетентностей, так і наскрізних умінь, що є їхніми

складовими. Зокрема, здобуття вичерпної та актуальної інформації про сучасні тренди у сфері веб-технологій. Оволодіння базовими навиками роботи із основними інструментами та технологіями у сфері веб-верстки. Підвищення власного рівня цифрової та фахової компетентностей. Формування вміння розуміти, розділяти на окремі логічні блоки та розв'язувати поставлені задачі. Розвиток здатності управляти, осмислювати та аналізувати отримані результати. Формування навиків пошуку нових шляхів розв'язання поставлених задач із врахуванням зміни технологій та вимог суспільства. Розвиток цих **soft skills** у 2 семестрі є обов'язковим елементом вивчення освітнього компонента «Інформаційні технології».

У процесі викладання ОК використовуються традиційні та інноваційні *методи навчання*.

До *традиційних методів* належать:

 пояснювально-ілюстративний – ЗО отримують готову інформацію словесно, а також у вигляді презентацій і відеороликів із детальним поясненням;

 проблемний виклад та частково-пошуковий методи – викладач демонструє принципи та техніки використання різноманітних платформ та особливості верстки вебсторінок, будуючи завдання таким чином, щоб ЗО самостійно знаходили його рішення, спираючись на знання отримані на попередніх заняттях;

відповіді на запитання;

*Інноваційні методи* включають:

 застосування інформаційних технологій (Google Workspace, Cisco, Virtual Box, Wikipedia, PC Building Simulator) у ході виконання практичних робіт;

 мозковий штурм – у ході обговорення використання різноманітних інструментів у сфері ІТ та технологій верстки веб-сторінок;

 проєктно-дослідницький метод – при підготовці та виконанні модульних контрольних робіт.

*Дистанційне навчання.*

Під час дистанційного навчання заняття базуються на методах, що інтегрують інформаційні технології: онлайн-заняття на платформі Zoom, здійснення модульного контролю шляхом написання модульних контрольних робіт, долучення студентів до класів, створених на платформі MSTeams, запис відео-інструкцій, у яких продубльовано пояснення викладача щодо виконання практичних завдань.

#### *3. Результати навчання (компетентності)*

Після закінчення вивчення ОК «Інформаційні технології» ЗО володітимуть такими **загальними** та **фаховими** компетентностями:

*Загальні компетентності (ЗК):*

- **ЗК 3.** Здатність спілкуватися державною мовою як усно, так і письмово.

- **ЗК 5.** Здатність учитися й оволодівати сучасними знаннями.

- **ЗК 6.** Здатність до пошуку, опрацювання та аналізу інформації з різних джерел.

- **ЗК 7.** Уміння виявляти, ставити та вирішувати проблеми.

- **ЗК 8.** Здатність працювати в команді та автономно.

- **ЗК 10.** Здатність до абстрактного мислення, аналізу та синтезу.

- **ЗК 11.** Здатність застосовувати знання у практичних ситуаціях.

- **ЗК 12.** Навички використання інформаційних і комунікаційних технологій.

*Фахові компетентності (ФК):*

- **ФК 8.** Здатність вільно оперувати спеціальною термінологією для розв'язання професійних завдань.

- **ФК 15.** Здатність використовувати сучасні інформаційні системи та технології під час виконання функціональних завдань та обов'язків, знати основи безпечної роботи в інформаційних системах, методи створення баз даних та веб-ресурсів.

- **ФК 16.** Здатність формулювати ціль, завдання та критерії розробки програмного забезпечення, включно з дослідженням, технічним описом, розробкою архітектури та

моделюванням процесів функціонування, правильно обирати і використовувати інструментарій розробки чи оптимізації програмного забезпечення та вміння обґрунтовувати свій вибір.

*Даний курс формує такі програмні результати навчання (ПРН):*

- **ПРН 1.** Вільно спілкуватися з професійних питань із фахівцями та нефахівцями державною та іноземними мовами усно й письмово, використовувати їх для організації ефективної міжкультурної комунікації.

- **ПРН 2.** Ефективно працювати з інформацією: добирати необхідну інформацію з різних джерел, зокрема з фахової літератури та електронних баз, критично аналізувати й інтерпретувати її, впорядковувати, класифікувати й систематизувати.

- **ПРН 3.** Організовувати процес свого навчання й самоосвіти.

- **ПРН 6.** Використовувати інформаційні й комунікаційні технології для вирішення складних спеціалізованих задач і проблем професійної діяльності.

- **ПРН 18.** Мати навички управління комплексними діями або проєктами при розв'язанні складних проблем у професійній діяльності в галузі обраної філологічної спеціалізації та нести відповідальність за прийняття рішень у непередбачуваних умовах.

- **ПРН 21.** Використовувати базові знання інформатики та сучасних інформаційних систем та технологій, навички програмування, технології безпечної роботи в комп'ютерних мережах, методи створення баз даних та інтернет ресурсів для розв'язання прикладних завдань у професійній діяльності.

#### *4. Структура освітнього компонента*

*Таблиця 3.1. (Денна форма навчання)*

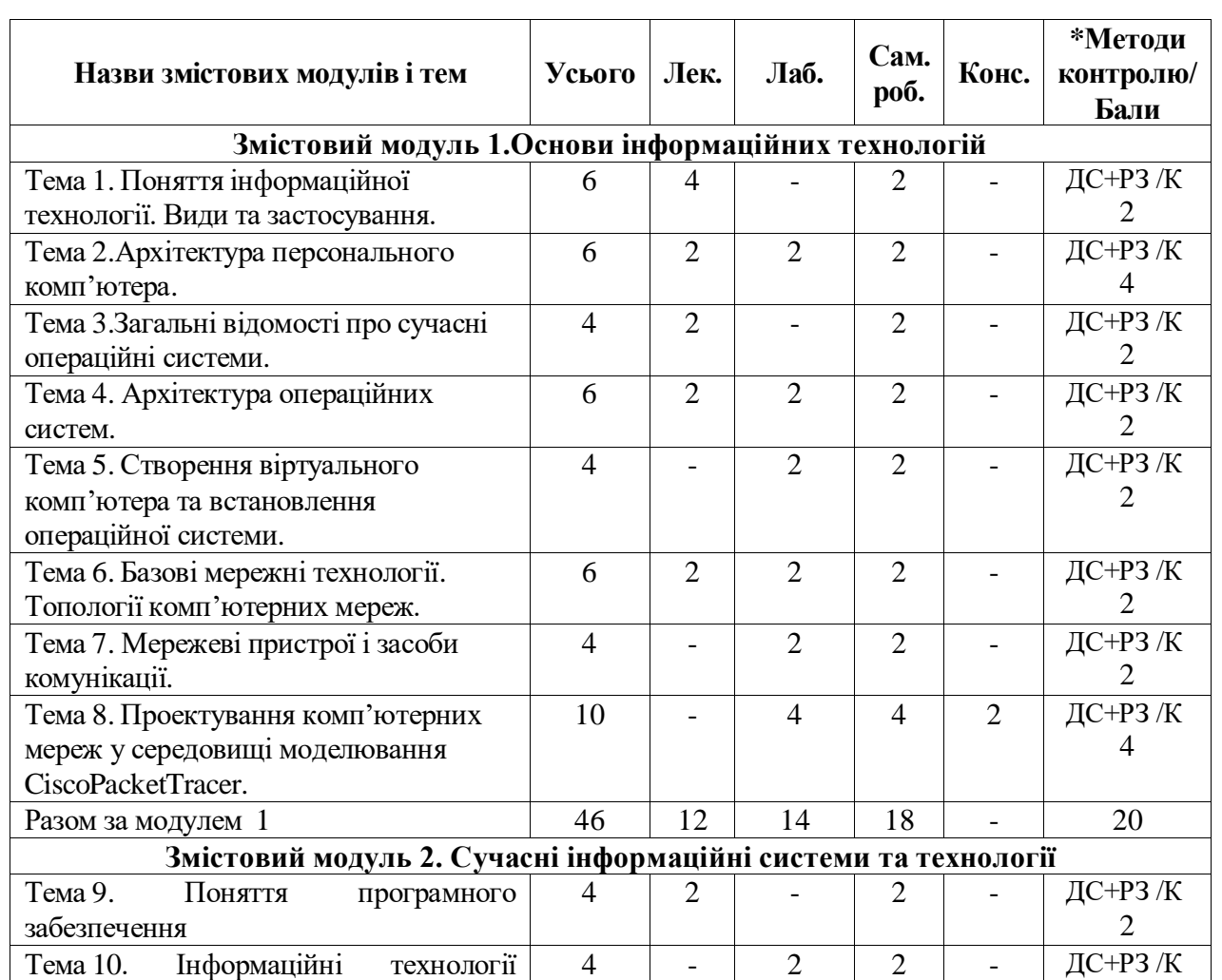

**І семестр**

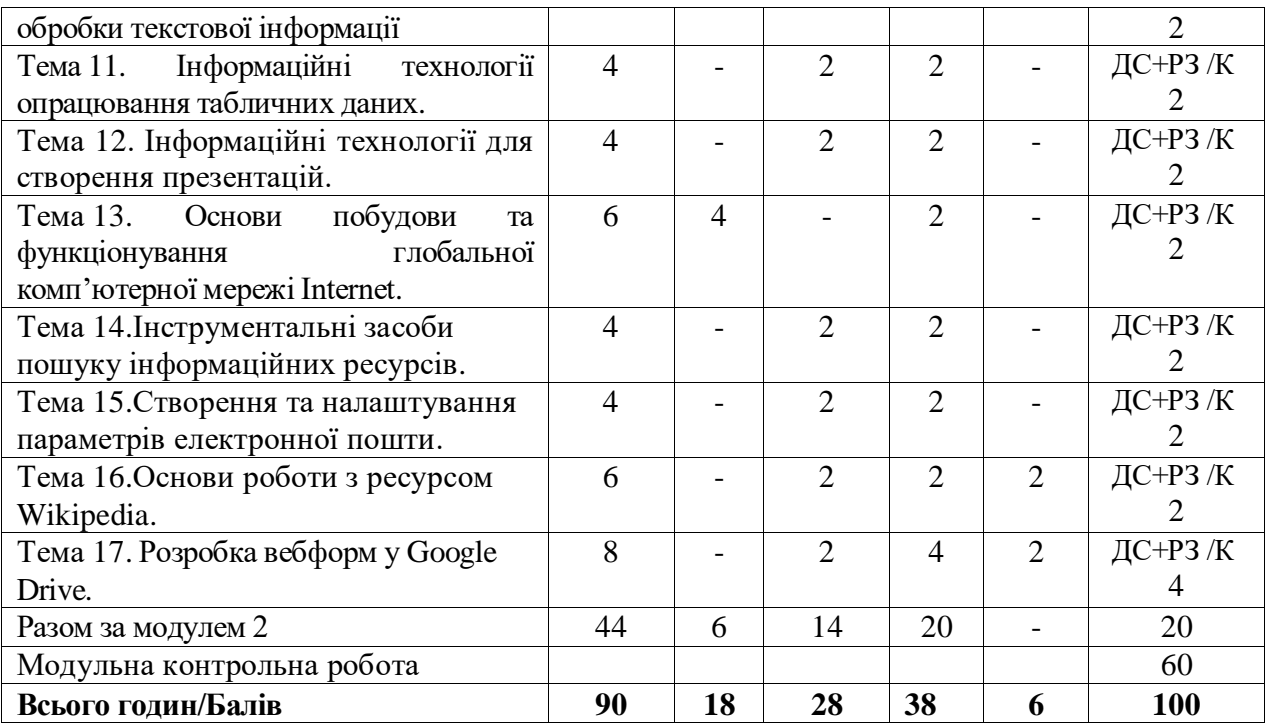

# **ІІ семестр**

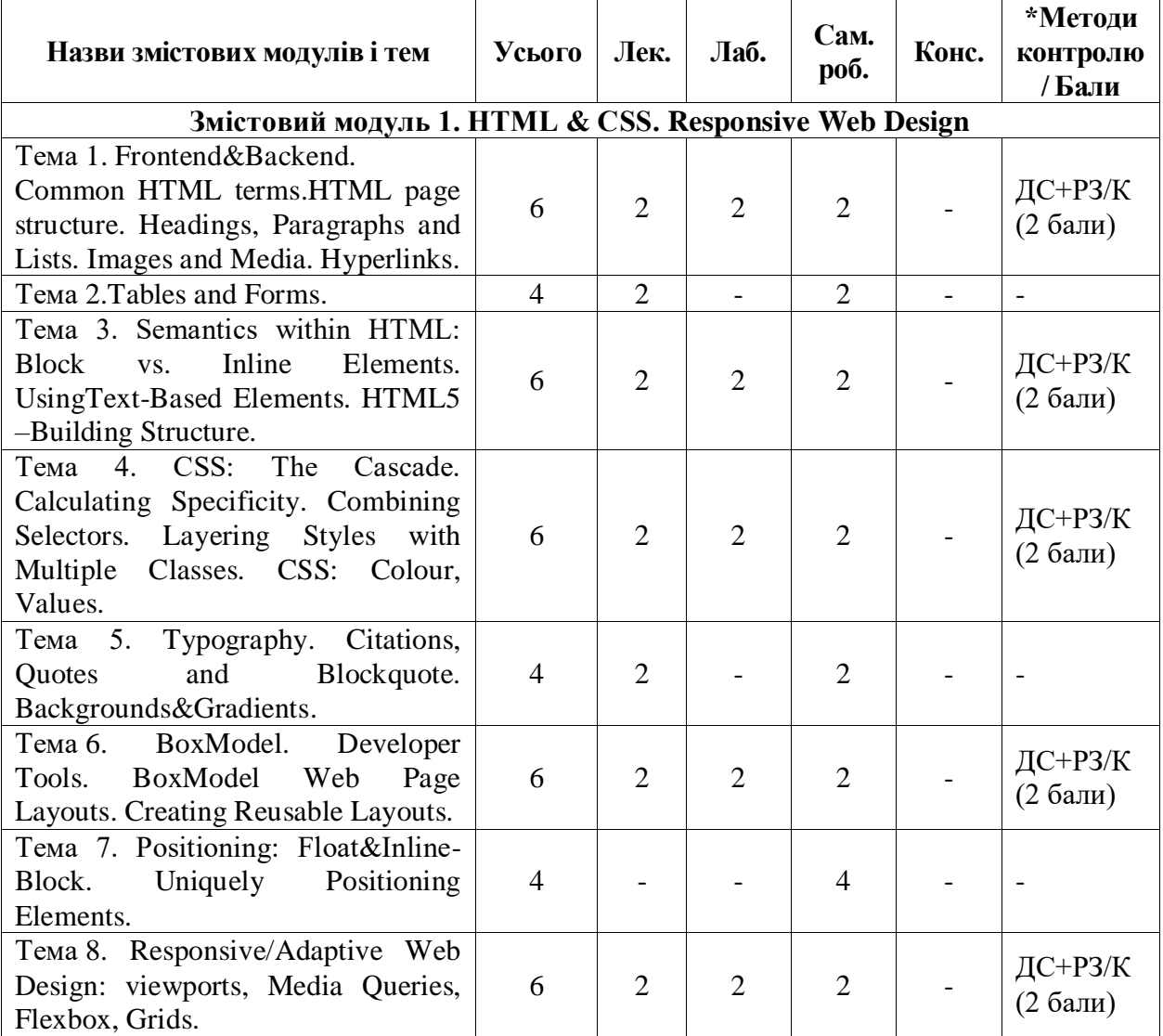

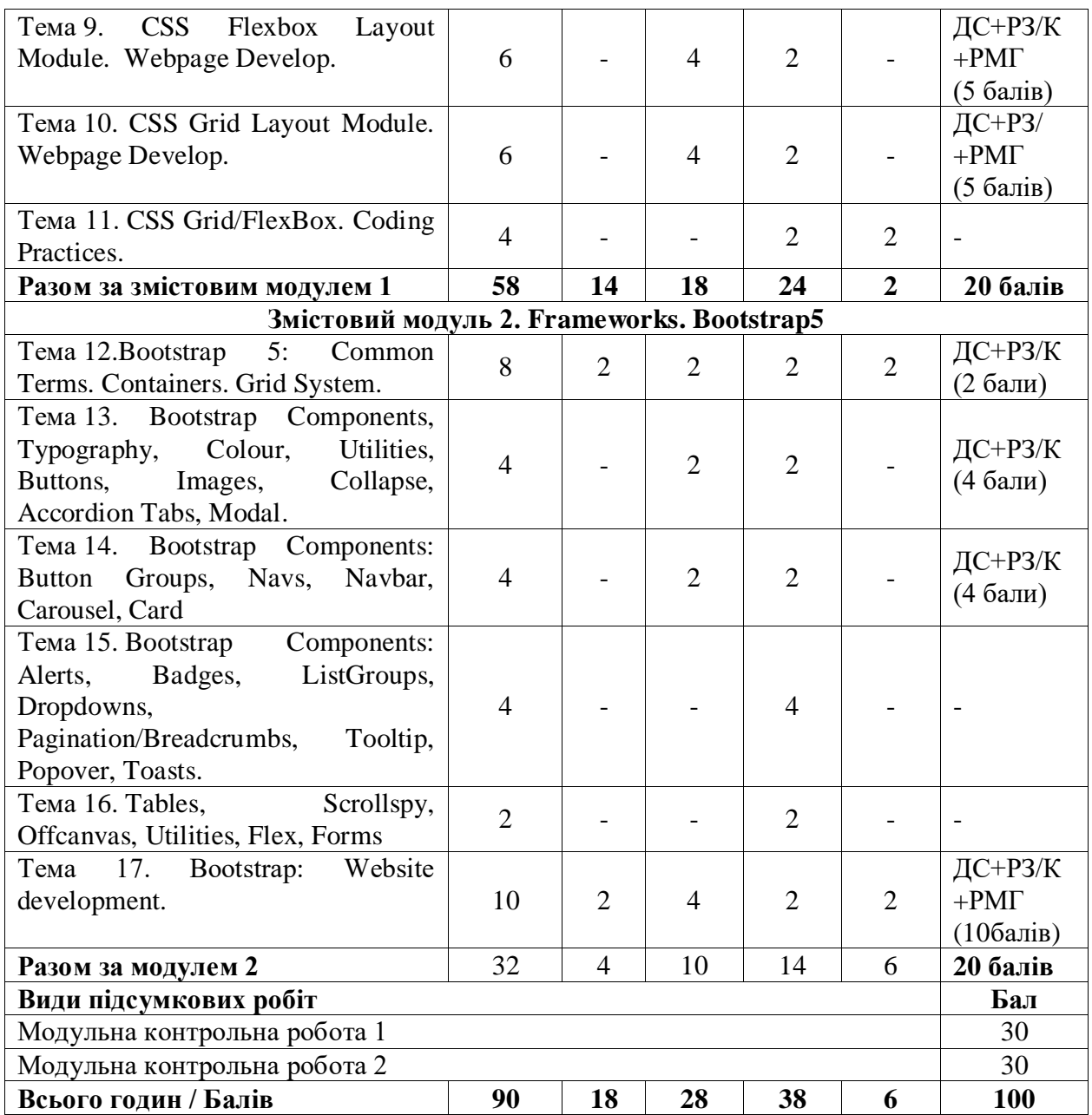

**\***Методи контролю: ДС – дискусія, ДБ – дебати РЗ/К – розв'язування задач / кейсів, РМГ – робота у малих групах, МКР / КР – модульна контрольна робота/ контрольна робота, аналітичне есе, аналіз твору.

*Таблиця 3.2. (Заочна форма навчання)*

| Назви змістових модулів і тем                       |               | Усього | Лек.                        | Лаб. | Cam.<br><b>роб.</b> | Конс. | *Методи<br>контролю/<br>Бали |
|-----------------------------------------------------|---------------|--------|-----------------------------|------|---------------------|-------|------------------------------|
| Змістовий модуль 1. Основи інформаційних технологій |               |        |                             |      |                     |       |                              |
| Тема 1. Поняття                                     | інформаційної | 4      |                             |      |                     |       | ДС+РЗ /К                     |
| технології. Види та застосування.                   |               |        |                             |      |                     |       |                              |
| Тема 2. Архітектура                                 | персонального | 8      | $\mathcal{D}_{\mathcal{L}}$ | 2    | 4                   |       | ДС+РЗ /К                     |
| комп'ютера.                                         |               |        |                             |      |                     |       |                              |
| Тема 3. Загальні відомості про сучасні              |               | 6      | $\overline{2}$              |      | 4                   |       | ДС+РЗ /К                     |
| операційні системи.                                 |               |        |                             |      |                     |       |                              |
| Тема 4. Архітектура                                 | операційних   | 6      |                             |      |                     |       | ДС+РЗ /К                     |

**І семестр**

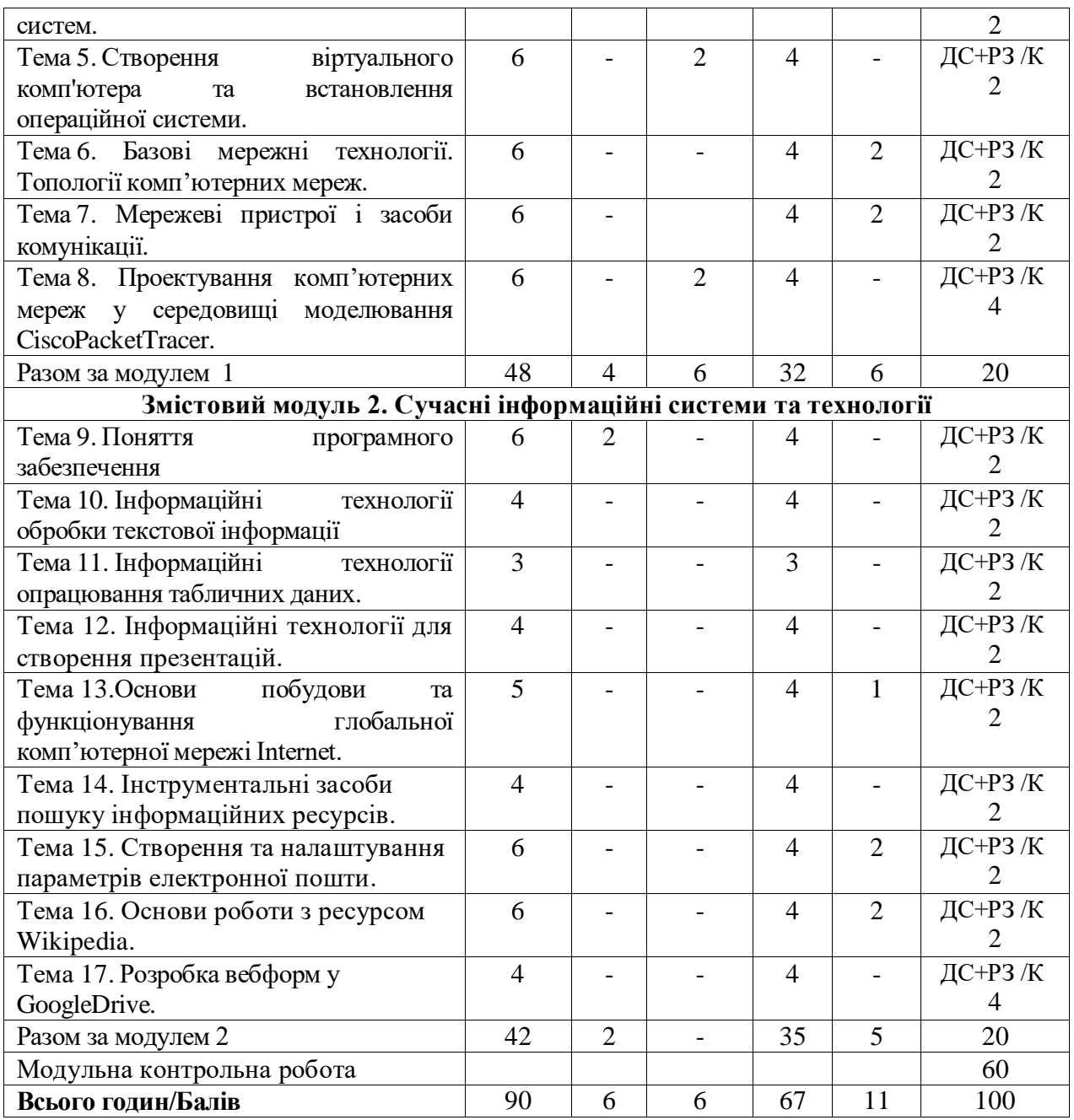

# **ІІ семестр**

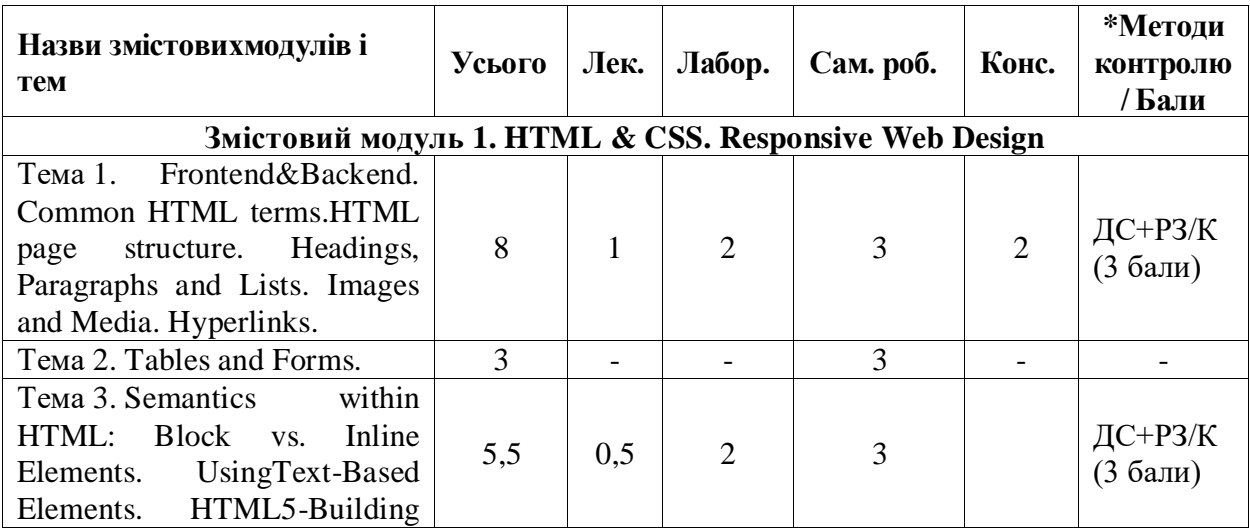

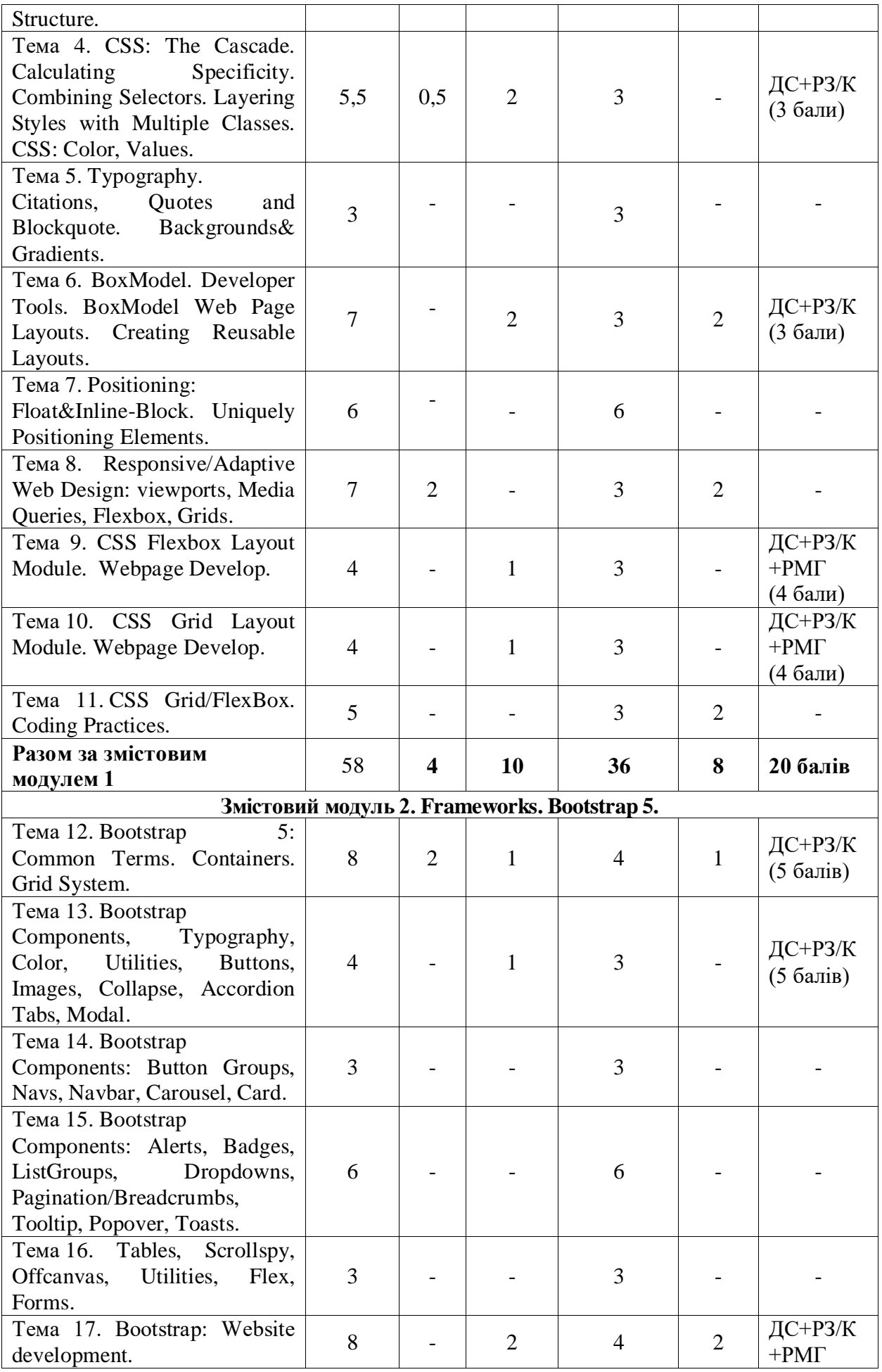

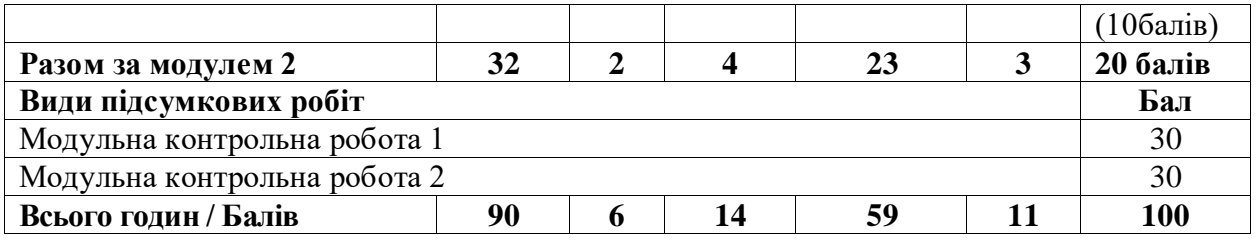

**\***Методи контролю: ДС – дискусія, ДБ – дебати РЗ/К – розв'язування задач / кейсів, РМГ – робота у малих групах, МКР / КР – модульна контрольна робота/ контрольна робота, аналітичне есе, аналіз твору.

# *5. Завдання для самостійного опрацювання*

# **І семестр**

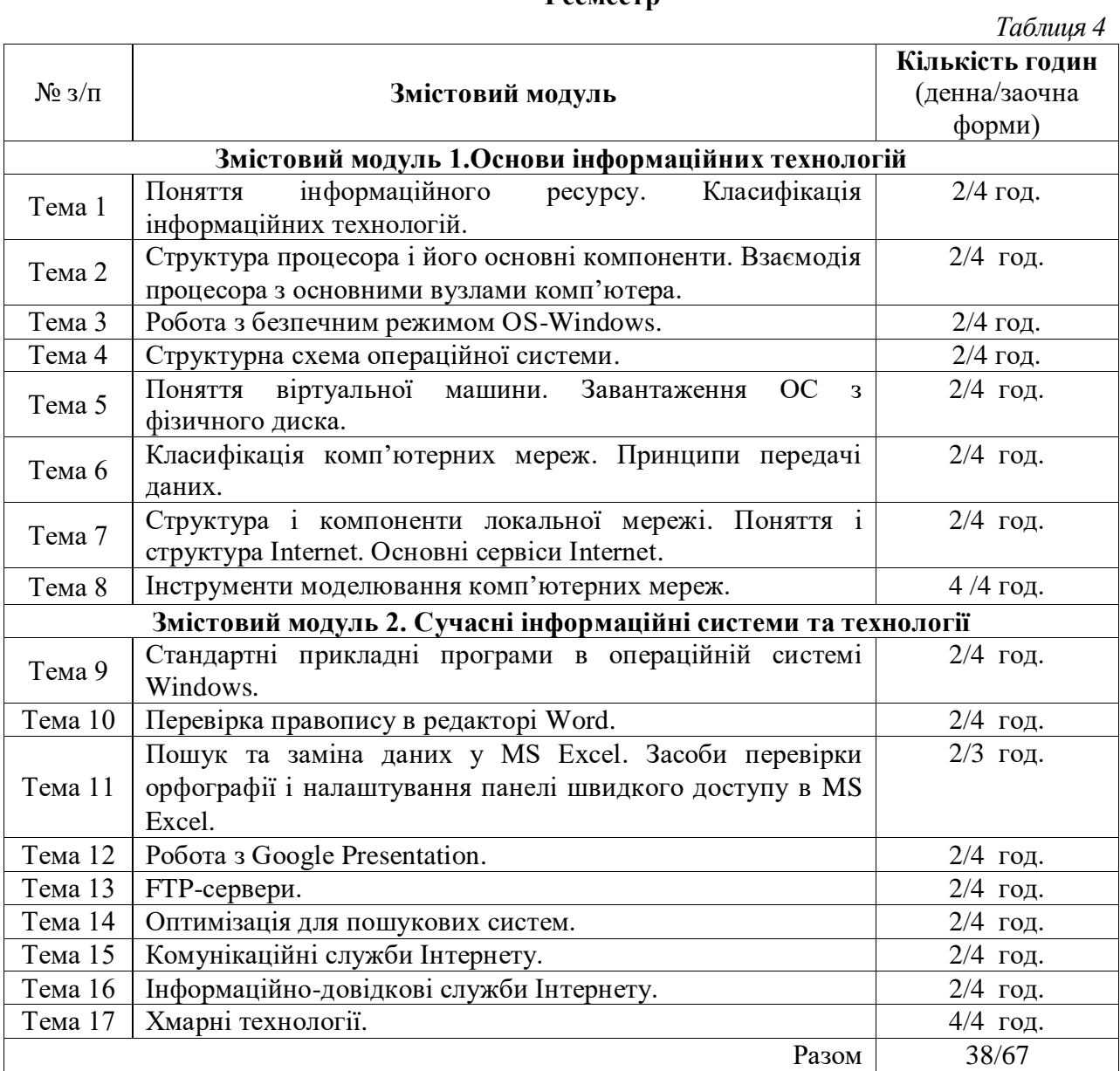

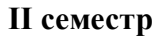

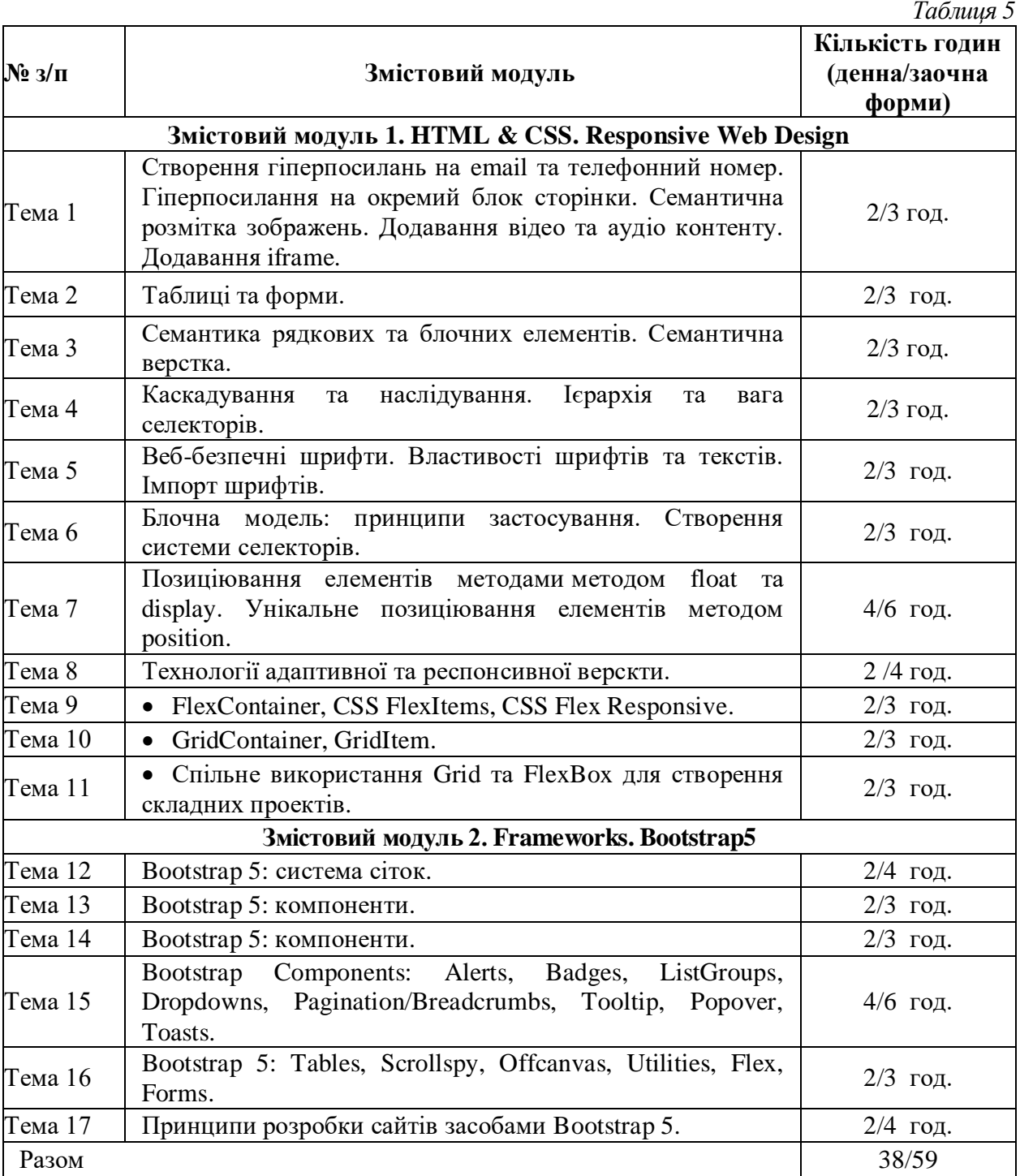

## **ІV. Політика оцінювання**

Оцінювання знань здобувачів освіти з ОК «Інформаційні технології» здійснюється на основі результатів поточного і підсумкового контролю знань. Об'єктом оцінювання знань здобувачів освіти є програмовий матеріал, засвоєння якого перевіряється під час цих видів контролю. Оцінювання здійснюється за 100-бальною шкалою.

Детальніше про засади поточного та підсумкового оцінювання див. [Положення про](https://ed.vnu.edu.ua/wp-content/uploads/2022/08/2022_Polozh_pro_otzin_Ред_редМЕД.pdf)  [поточне та підсумкове оцінювання знань здобувачів вищої освіти Волинського](https://ed.vnu.edu.ua/wp-content/uploads/2022/08/2022_Polozh_pro_otzin_Ред_редМЕД.pdf)  [національного університету імені Лесі Українки.](https://ed.vnu.edu.ua/wp-content/uploads/2022/08/2022_Polozh_pro_otzin_Ред_редМЕД.pdf)

**Політика викладача щодо здобувача освіти.** Для оцінювання знань здобувача використовують два види контролю: поточний та підсумковий. Поточний контроль здійснюється у вигляді усної відповіді на контрольні запитання під час захисту виконаних

практичних робіт. Поточний контроль також застосовується для оцінювання виконання самостійної роботи у вигляді усної або письмової відповіді на контрольні запитання з теми даної на самостійне опрацювання. Такі методи контролю дозволяють перевірити рівень підготовки здобувачів освіти до кожного заняття, вміння оперувати вивченим матеріалом, вміння чітко, логічно і послідовно відповідати на запитання. За поточну роботу протягом семестру здобувач може набрати максимум 40 балів. Завдання підсумкового контролю оцінюється в 60 балів максимально.

**Політика щодо відвідування**. Сам факт відвідування лекцій та практичних робіт фіксується, але не оцінюється. Оцінюється виключно робота, яку здобувачі виконують на заняттях. За об'єктивних причин (наприклад, хвороба, міжнародне стажування, участь у конференціях, олімпіадах) навчання може відбуватись в онлайн формі (змішана форма навчання) за погодженням із керівником курсу.

**Політика щодо дедлайнів та перескладання**: Роботи, які здаються із порушенням термінів без поважних причин, не можуть бути оцінені на максимальний бал. Перескладання модульних контрольних робіт чи підсумкових робіт відбувається згідно «Положення про поточне та підсумкове оцінювання знань студентів Волинського національного університету імені Лесі Українки».

Здобувачі мають змогу відпрацювати ті практичні роботи, на яких вони не відповідали. Відпрацювання здійснюється шляхом складання тестових завдань за темою заняття або відповіді на контрольні запитання до відповідної теми.

Учасники освітнього процесу, які здобувають освіту з використанням елементів дуальної форми навчання, повинні чітко дотримуватися індивідуального плану відповідно [до Положення про підготовку здобувачів освіти у ВНУ імені Лесі Українки з](https://ed.vnu.edu.ua/wp-content/uploads/2022/08/2022_Положення_про_дуал_ну_освiту_ред.pdf)  [використанням елементів дуальної форми здобуття освіти.](https://ed.vnu.edu.ua/wp-content/uploads/2022/08/2022_Положення_про_дуал_ну_освiту_ред.pdf)

**Позааудиторні заняття** В межах вивчення ОК можлива участь у конференціях, форумах, круглих столах, олімпіадах відповідного спрямування. За участь у даних заходах здобувачам додаються додаткові бали до поточного оцінювання. За участь у проблемній групі, публікацію тез, участь у ІІ етапі Всеукраїнської студентської олімпіади або конкурсу наукових робіт – 5 балів. За участь у І етапі Всеукраїнської студентської олімпіади або конкурсу наукових робіт, призове місце у ІІ етапі Всеукраїнської студентської олімпіади або конкурсу наукових робіт, публікацію статті – 10 балів. За призове місце у І етапі Всеукраїнської студентської олімпіади або конкурсу наукових робіт – 15 балів.

Здобувачам можуть зараховуватись результати навчання отримані у формальній, неформальній освіті (професійні курси, тренінги, громадянська освіта, онлайн-освіта, стажування), за умови відповідності тематики курсу або заняття. Процес зарахування врегульований [Положенням про визнання результатів навчання, отриманих у формальній,](https://ed.vnu.edu.ua/wp-content/uploads/2022/08/2022_Визнання_резул_татiв_ВНУ_iм._Л.У._ред.pdf)  [неформальній та/або інформальній освіті ВНУ імені Лесі Українки](https://ed.vnu.edu.ua/wp-content/uploads/2022/08/2022_Визнання_резул_татiв_ВНУ_iм._Л.У._ред.pdf) і рішенням науковометодичної комісії факультету іноземної філології (протокол № 7 від 03.02.2022 р.).

**Політика щодо академічної доброчесності**. Відповідно до [статті 42 Закону](http://zakon.rada.gov.ua/laws/show/2145-19)  [України «Про освіту»](http://zakon.rada.gov.ua/laws/show/2145-19) під час навчання, викладання та провадження наукової діяльності учасники освітнього процесу повинні керуватися етичними принципами та правилами, визначеними законом, з метою забезпечення довіри до результатів навчання та/або наукових (творчих) досягнень.

Жодні форми порушення академічної доброчесності (недбайливе цитування, присвоєння чужих ідей чи робіт, плагіат, псевдоавторство, неповажне ставлення до учасників освітнього процесу, списування тощо) недопустимі.

Загальні засади, принципи, настанови та правила етичної поведінки учасників освітнього процесу у ВНУ імені Лесу Українки регульовано [Кодексом академічної доброчесності](https://ra.vnu.edu.ua/wp-content/uploads/2020/11/Kodeks-akademichnoyi-dobrochesnosti.pdf)  [Волинського національного університету імені Лесі Українки.](https://ra.vnu.edu.ua/wp-content/uploads/2020/11/Kodeks-akademichnoyi-dobrochesnosti.pdf)

**Процедура оскарження результатів контрольних заходів.** Здобувачі освіти мають право порушити будь-яке питання, яке стосується процедури проведення чи

оцінювання контрольних заходів та очікувати, що воно буде розглянуто згідно із наперед визначеними процедурами у ЗВО (див. [Положення про порядок і процедури вирішення](https://vnu.edu.ua/sites/default/files/2021-02/Polozhennia_poriadok_vyrishennia_konfliktnykh_sytuatsii.pdf)  [конфліктних ситуацій у ВНУ імені Лесі Українки,](https://vnu.edu.ua/sites/default/files/2021-02/Polozhennia_poriadok_vyrishennia_konfliktnykh_sytuatsii.pdf) пункт 5 «ВРЕГУЛЮВАННЯ КОНФЛІКТІВ У НАВЧАЛЬНОМУ ПРОЦЕСІ»).

## **V. Підсумковий контроль**

*І семестр*

Формою підсумкового семестрового контролю є залік. Модульний контроль здійснюється у вигляді модульних контрольних робіт після завершення усіх модулів шляхом проходження тестових завдань. За модульну контрольну роботу протягом семестру здобувач може набрати максимум 60 балів.

Якщо здобувач протягом семестру набирає необхідні бали для зарахування ОК, він може не здавати підсумковий контроль. Оцінка з ОК виставляється як арифметична сума балів набраних за поточну роботу протягом семестру та балів набраних за модульну контрольну роботу. Протягом семестру здобувач може набрати максимум 100 балів з ОК. Мінімальний бал для зарахування заліку становить 60 балів. Якщо сума балів, яку отримав здобувач освіти, є меншою ніж 60 балів, то він складає підсумковий семестровий контроль повторно в терміни, визначені розкладом заліково-екзаменаційної сесії. У цьому випадку всі набрані бали анулюються, і здобувач при перескладанні може отримати оцінку у діапазоні від 0 до 100 балів.

*Таблиця 6 (Розподіл балів)*

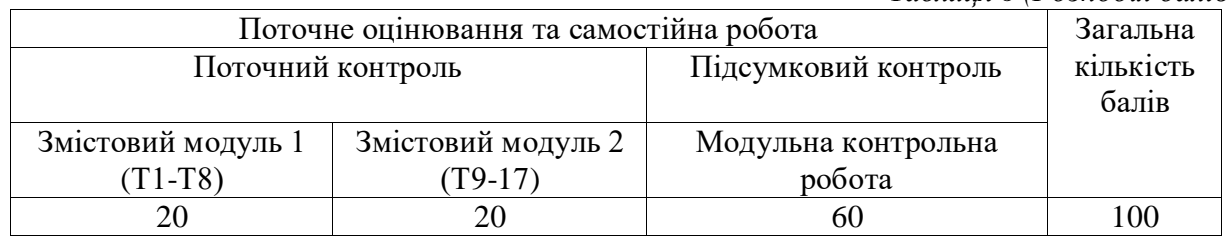

#### *ІІ семестр*

Формою підсумкового контролю ОК «Інформаційні технології» є екзамен.

Підсумкову семестрову оцінку з ОК «Інформаційні технології» буде виставлено без складання іспиту за результатами поточного і модульного контролю в день проведення екзамену в присутності здобувача освіти. Зазначена оцінка заноситься до екзаменаційної відомості та індивідуального навчального плану здобувача освіти.

Модульний контроль здійснюється у вигляді модульних контрольних робіт після завершення кожного із модулів. За модульну контрольну роботу протягом семестру здобувач може набрати максимум 60 балів.

Якщо сума балів, яку отримав здобувач освіти за поточний та модульний контроль, є меншою ніж 60 балів, то він складає підсумковий семестровий контроль повторно під час ліквідації академічної заборгованості в терміни, визначені розкладом заліковоекзаменаційної сесії. Повторне складання допускається не більше як два рази: один раз – викладачеві, другий – комісії, яку створює декан факультету.

Розподіл балів поточного й підсумкового контролю подано у таблиці.

*Таблиця 7 (Розподіл балів)*

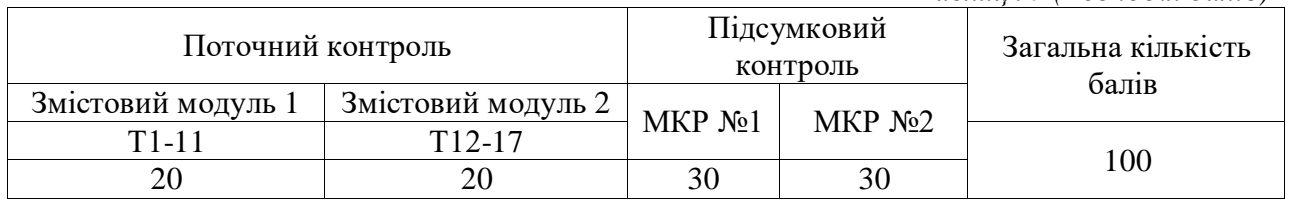

## **VІ. Шкала оцінювання**

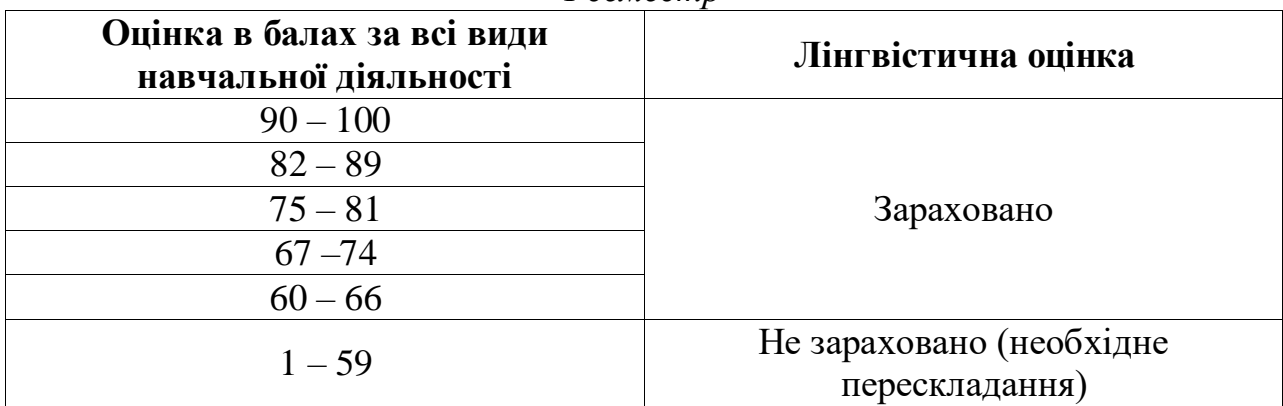

*І семестр*

#### *ІІ семестр*

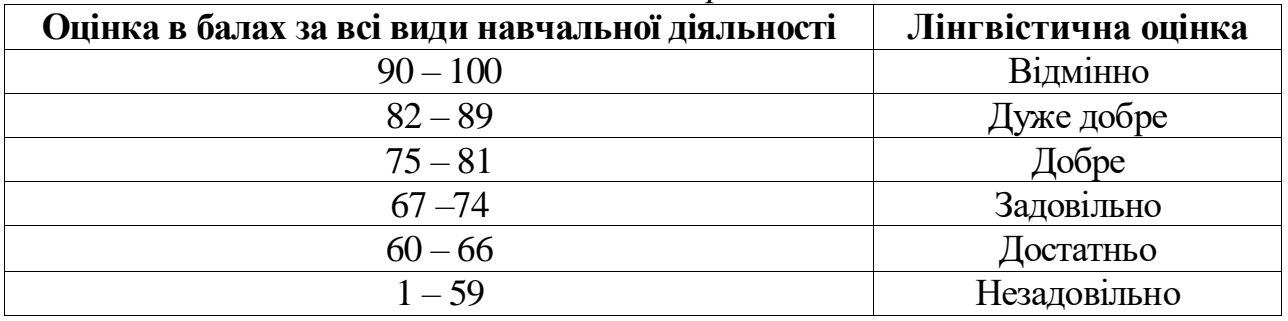

### **VІІ. Рекомендована література та інтенет-ресурси**

#### І семестр

### *Основні джерела*

- 1. Архітектура комп'ютерів та периферійні пристрої: навч. посібник. Харків : УкрДУЗТ, 2018. 116 с.
- 2. Грицунов О. В. Інформаційні системи та технології: навч. посібник. Харків : ХНАМГ, 2010. 222 с.
- 3. Дегтярьова Л. М., Гроза П. М., Сомов С. В. Навчальний посібник з дисципліни «Технології розробки програмного забезпечення» для студентів спеціальності 123 «Комп'ютерна інженерія». Полтава : ПолтНТУ, 2017. 218 с.
- 4. ДСТУ 2392-94 Інформація та документація. Базові поняття. Чинний від 01.01.1995.
- 5. Крестьянполь Л. Ю., Біскуб І. П. Веб-форми як інструмент автоматизованої системи збору інформації [Текст]: монографія. Луцьк : Вежа-Друк, 2020. 162 с.
- 6. Крестьянполь Л. Ю., Линник Ю. М. Методичні вказівки до виконання практичних робіт для студентів спеціальності 035 «Філологія. Прикладна лінгвістика» денної та заочної форм навчання з дисципліни «Інформаційні технології». Луцьк, 2021. 84 с.
- 7. Басюк Т. М., Жежнич П. І. Методи та засоби мультимедійних інформаційних систем: навч. посібник. Львів : Вид-во Львів. політехніки, 2015. 426 c.
- 8. Олексюк В., Балик Н., Балик А. Організація комп'ютерної локальної мережі. Тернопіль : Підручники і посібники, 2018. 80 с.
- 9. Andrew S. Tanenbaum, Herbert Bos. Modern Operating Systems (4th Edition), ISBN 978- 013-359162-0. Pearson, 2014. 1136 p.
- 10. Тарнавський Ю. А. Організація комп'ютерних мереж: підручник для студ. спеціальності 121 «Інженерія програмного забезпечення» та 122 «Комп'ютерні науки». Київ : КПІ імені Ігоря Сікорського, 2018. URL: [https://ela.kpi.ua/handle/123456789/25156.](https://ela.kpi.ua/handle/123456789/25156)

#### *Додаткова література та інтернет-ресурси*

- 1. Hewlett Packard. Посібник з роботи в мережах та Інтернеті. URL: [http://h10032.www1.hp.com/ctg/Manual/c00797815.](http://h10032.www1.hp.com/ctg/Manual/c00797815)
- 2. Офіційний веб сайт Cisco. URL:<https://www.netacad.com/ru/courses/packet-tracer>

3. Національна бібліотека України імені В. І. Вернадського. URL: [http://www.nbuv.gov.ua](http://www.nbuv.gov.ua/)

## ІІ семестр

#### *Основні джерела*

1. Український веб-довідник. CSS.IN.UA URL:<https://css.in.ua/>

2. Уроки HTML. HTML конструювання для тих хто створює сайти. URL: <https://htmlbook.in.ua/00-html/>

3. Basic Concepts of grid layout. *MDN WebDocs*. URL: [https://developer.mozilla.org/en-](https://developer.mozilla.org/en-US/docs/Web/CSS/CSS_Grid_Layout/Basic_Concepts_of_Grid_Layout/MDN)[US/docs/Web/CSS/CSS\\_Grid\\_Layout/Basic\\_Concepts\\_of\\_Grid\\_Layout/MDN](https://developer.mozilla.org/en-US/docs/Web/CSS/CSS_Grid_Layout/Basic_Concepts_of_Grid_Layout/MDN) Web Docs

4. Bootstrap5 Tutorial. *W3Schools*. URL: https://www.w3schools.com/bootstrap5

5. CSS GridLayoutModule. *W3Schools.* URL: [https://www.w3schools.com/css/css\\_grid.asp/](https://www.w3schools.com/css/css_grid.asp/)

6. CSS Tutorial. W3Schools. URL:<https://www.w3schools.com/css/default.asp>

7. FlavioCopes. The CSS Handbook: A HandyGuideto CSS forDevelopers. URL: [https://www.freecodecamp.org/news/the-css-handbook-a-handy-guide-to-css-for-developers](https://www.freecodecamp.org/news/the-css-handbook-a-handy-guide-to-css-for-developers-b56695917d11/)[b56695917d11/](https://www.freecodecamp.org/news/the-css-handbook-a-handy-guide-to-css-for-developers-b56695917d11/)

8. HTML Tutorial. W3Schools. URL:<https://www.w3schools.com/html/default.asp>

9. ShayHowe. Learn to Code Advanced HTML & CSS. URL: <https://learn.shayhowe.com/advanced-html-css/>

10. ShayHowe. LearntoCode HTML & CSS. URL:<https://learn.shayhowe.com/html-css/>

#### *Додаткові джерела*

11. CodePen. *Online Code Editor and Front End Web Developer Community*.URL: <https://codepen.io/>

12. CSS FlexboxTutorial. URL:<https://www.quackit.com/css/flexbox/tutorial/>

13. DimitarStojanov. A Visual Guideto CSS3 Flexbox Properties. URL: <https://www.digitalocean.com/community/tutorials/a-visual-guide-to-css3-flexbox-properties>

14. JSFiddle. *CodePlayground*. URL:https://jsfiddle.net/